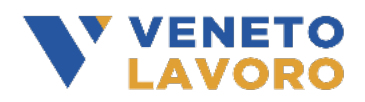

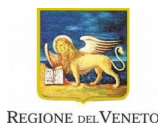

#### All. C1 **PROGETTO**

### **MODULO PER LA PRESENTAZIONE DI PROGETTI DI ULTIMA ANNUALITA' FINALIZZATI ALLA REALIZZAZIONE DI INTERVENTI DI ASSISTENZA PER LE TRANSIZIONI SCUOLA LAVORO DI STUDENTI CON DISABILITÀ**

**(D.G.R. 1359 DEL 02/11/2022)** 

*N.B. Compilare tutti i campi editabili del presente documento e firmare digitalmente a procedura completata. Attenzione: qualsiasi modifica apportata al documento dopo aver apposto la firma digitale comporta la perdita della firma stessa, pertanto il documento andrà nuovamente sottoscritto digitalmente.* 

#### **1. Anagrafica soggetto proponente**

Inserire i dati dell'Ente che presenta il progetto:

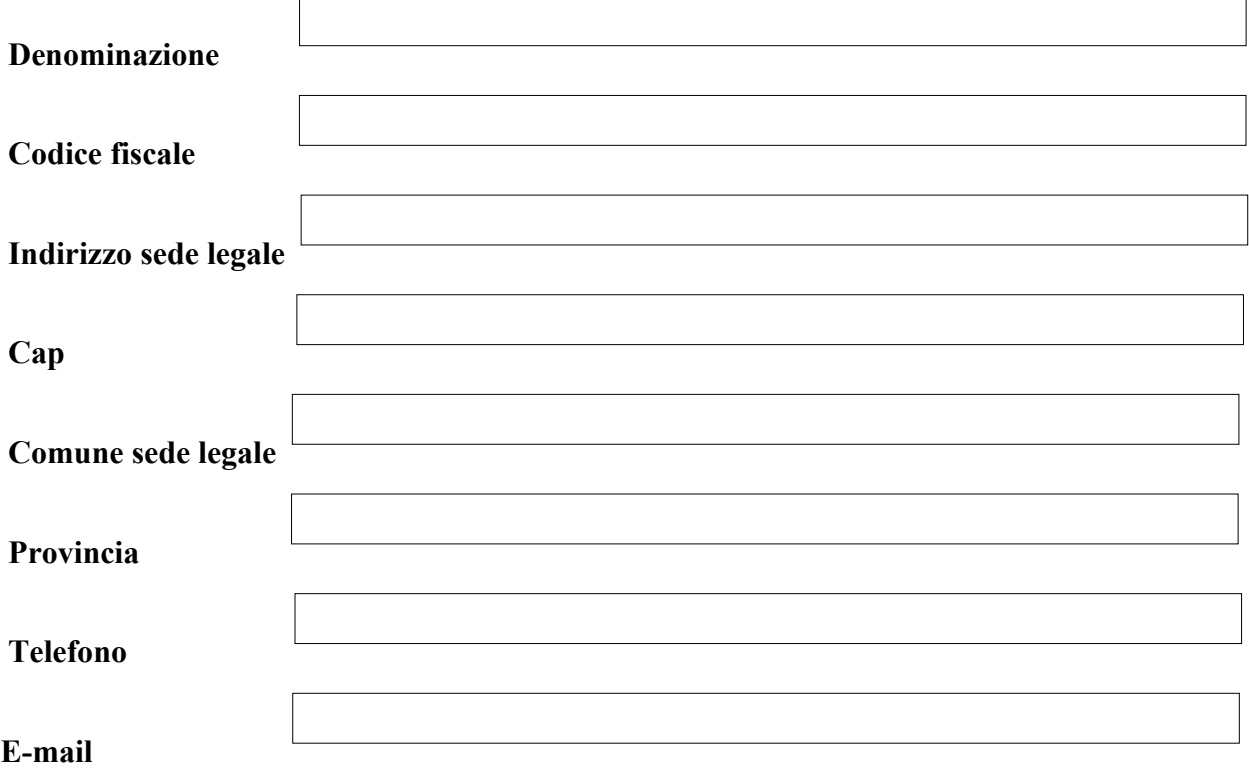

### **2. Titolo del progetto**

Inserire la denominazione del progetto:

### **3. Analisi del contesto e delle problematiche**

Individuare i contesti e le mansioni lavorative più adeguate in relazione alle competenze personali, sociali e professionali degli studenti tenendo conto delle problematiche legate alla loro disabilità (max 2000 caratteri):

### **4. Finalità e obiettivi del progetto**

Indicare i risultati che l'ente si prefigge di raggiungere per i destinatari sia da un punto di vista professionale sia per quanto riguarda lo sviluppo di competenze trasversali (max 2000 caratteri):

# **5. Descrizione delle attività del progetto**

Illustrare per ciascuna fase gli interventi che l'ente intende realizzare:

### **Fase 1 - FASE SCOLASTICA**

# **6. Studenti coinvolti**

Inserire le informazioni relative ai destinatari del progetto:

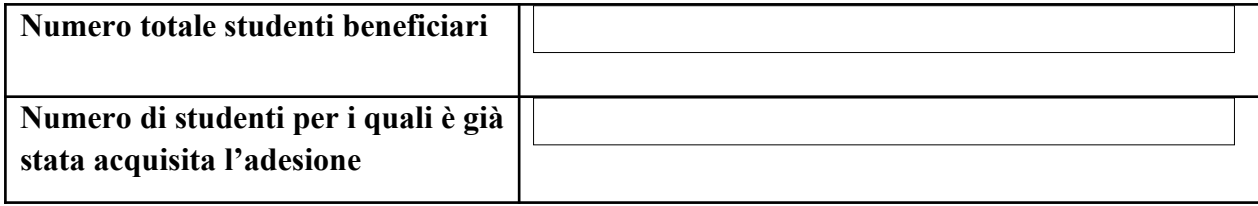

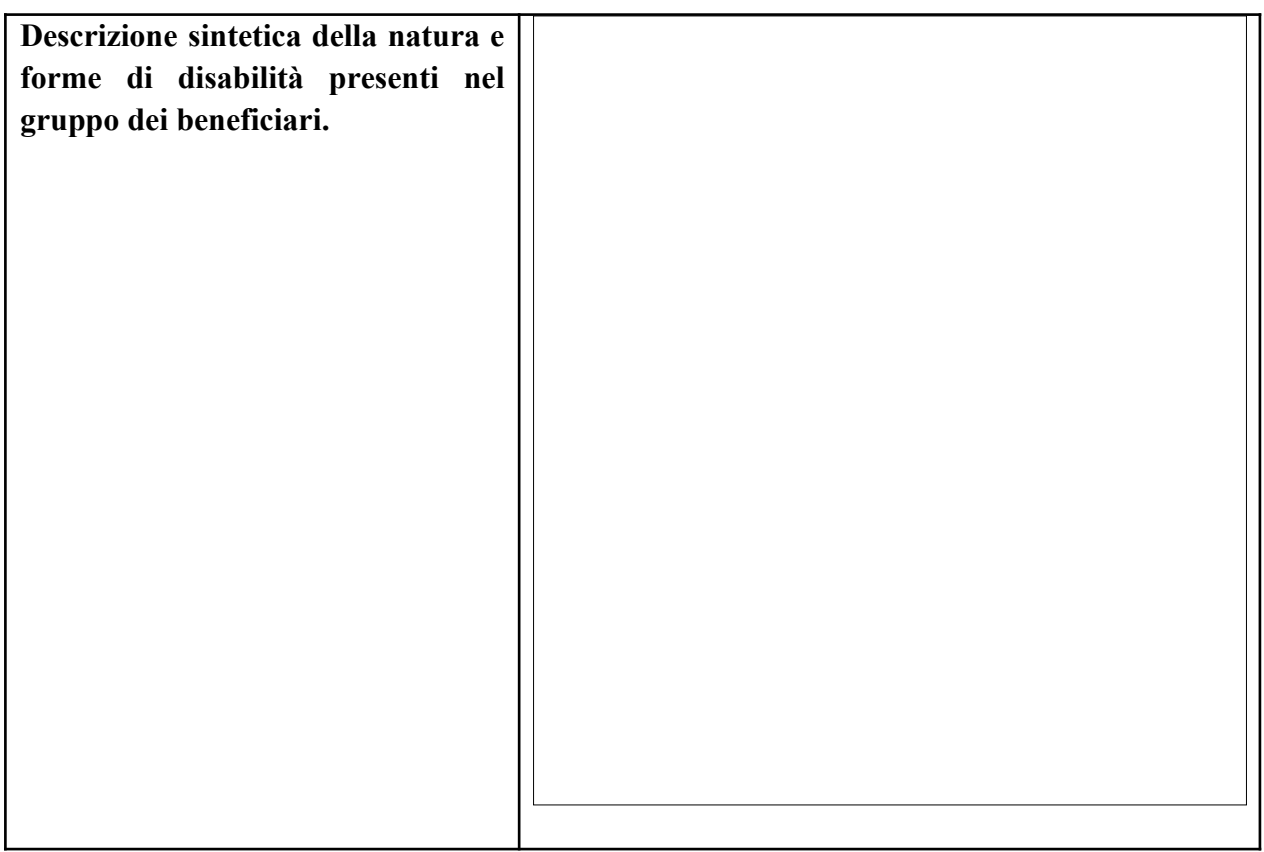

# **7. Dati anagrafici degli studenti aderenti al progetto**

Inserire i dati anagrafici richiesti dei soli studenti per i quali è stata acquisita e archiviata l'adesione al progetto:

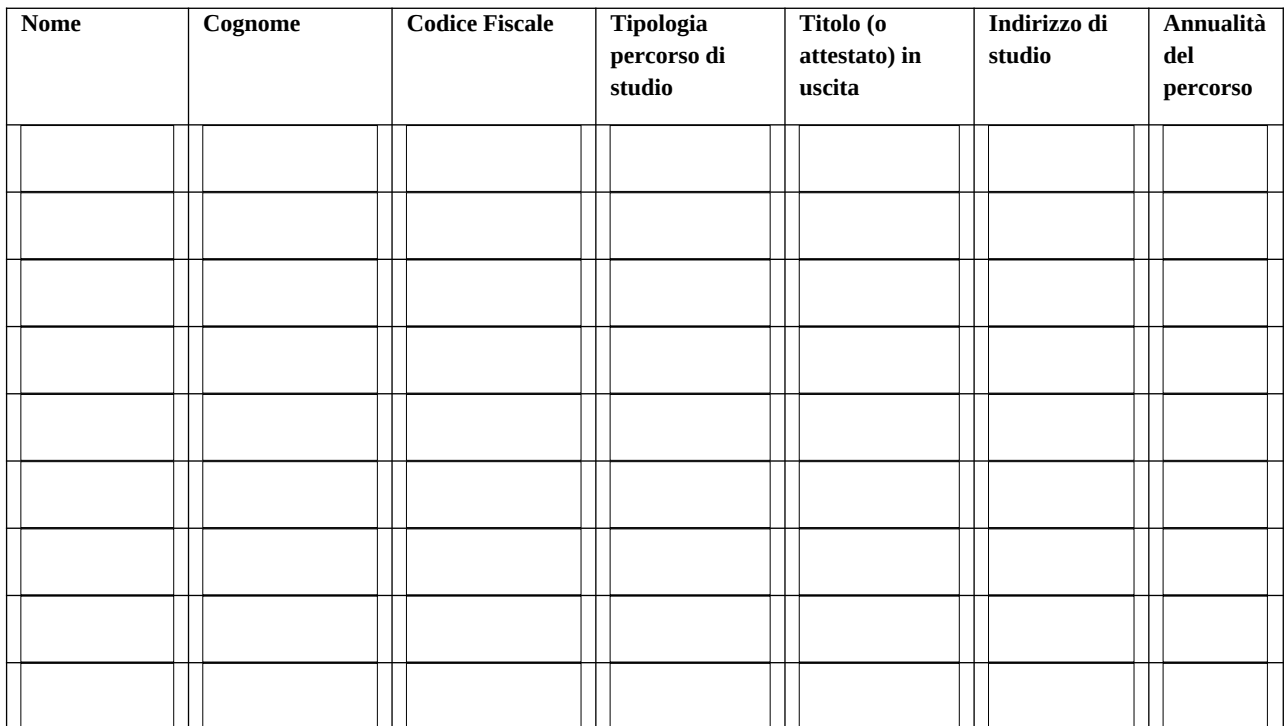

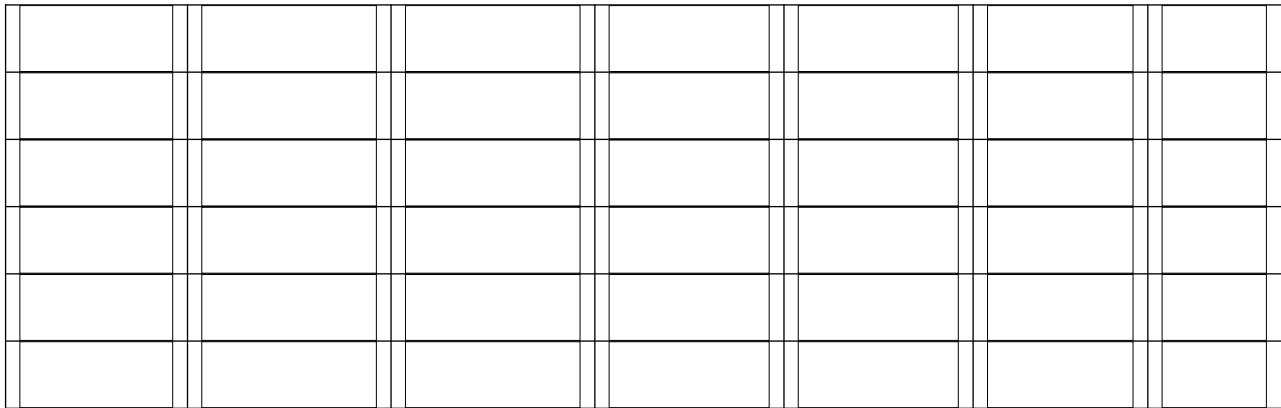

### **8. Monte ore e costo di ciascuna attività**

Specificare per ogni studente il numero di ore previsto per ciascuna **attività individuale** *(è possibile aggiungere tabelle in relazione al numero di studenti coinvolti. Compilare una tabella per ciascun studente)*:

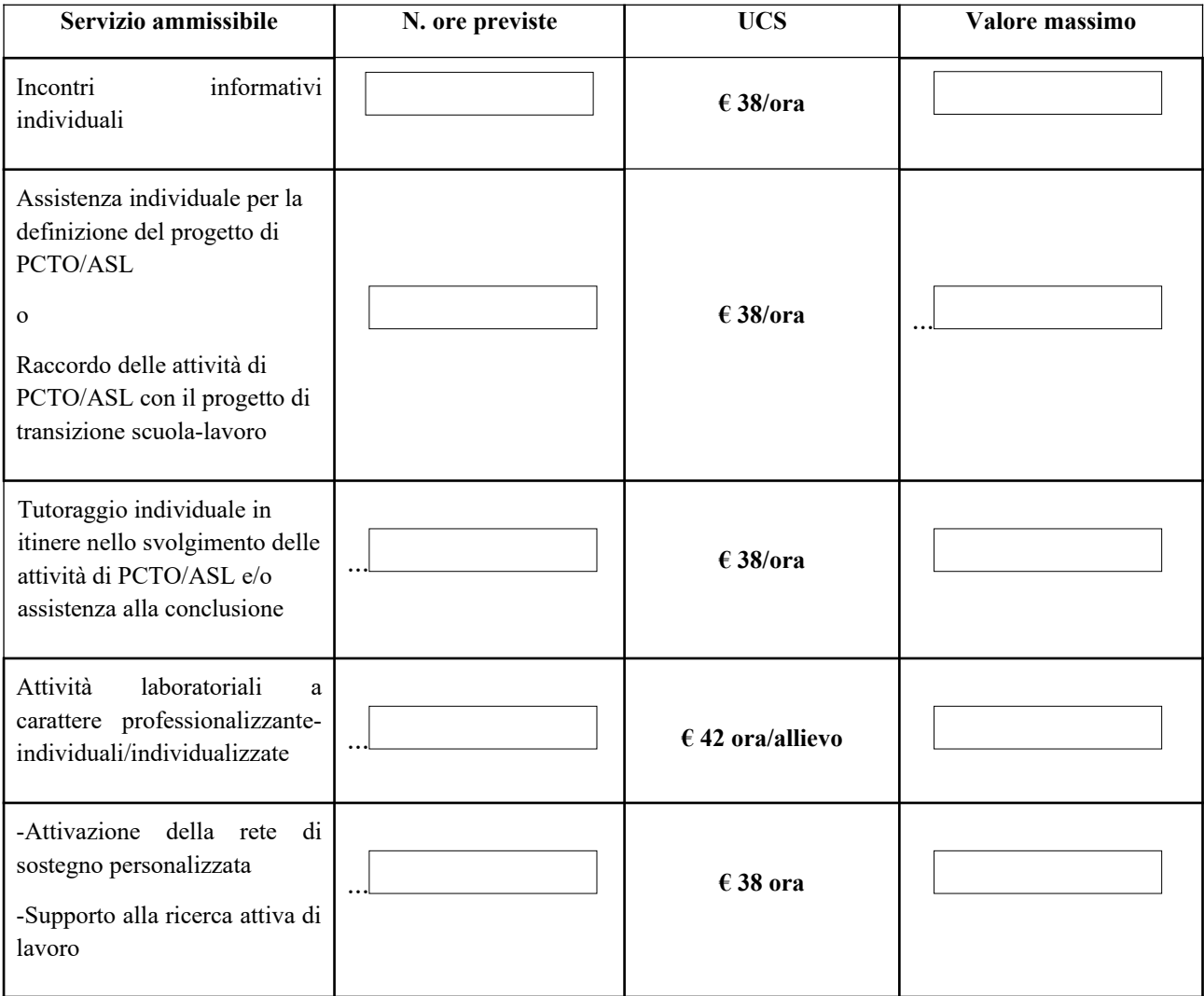

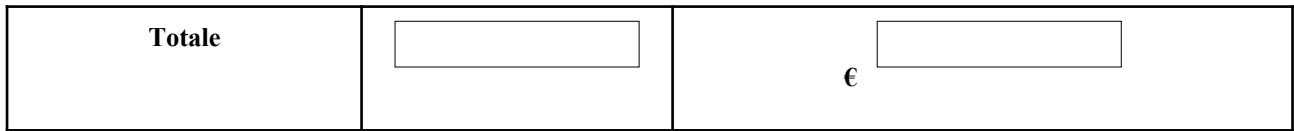

#### **Studente 2**

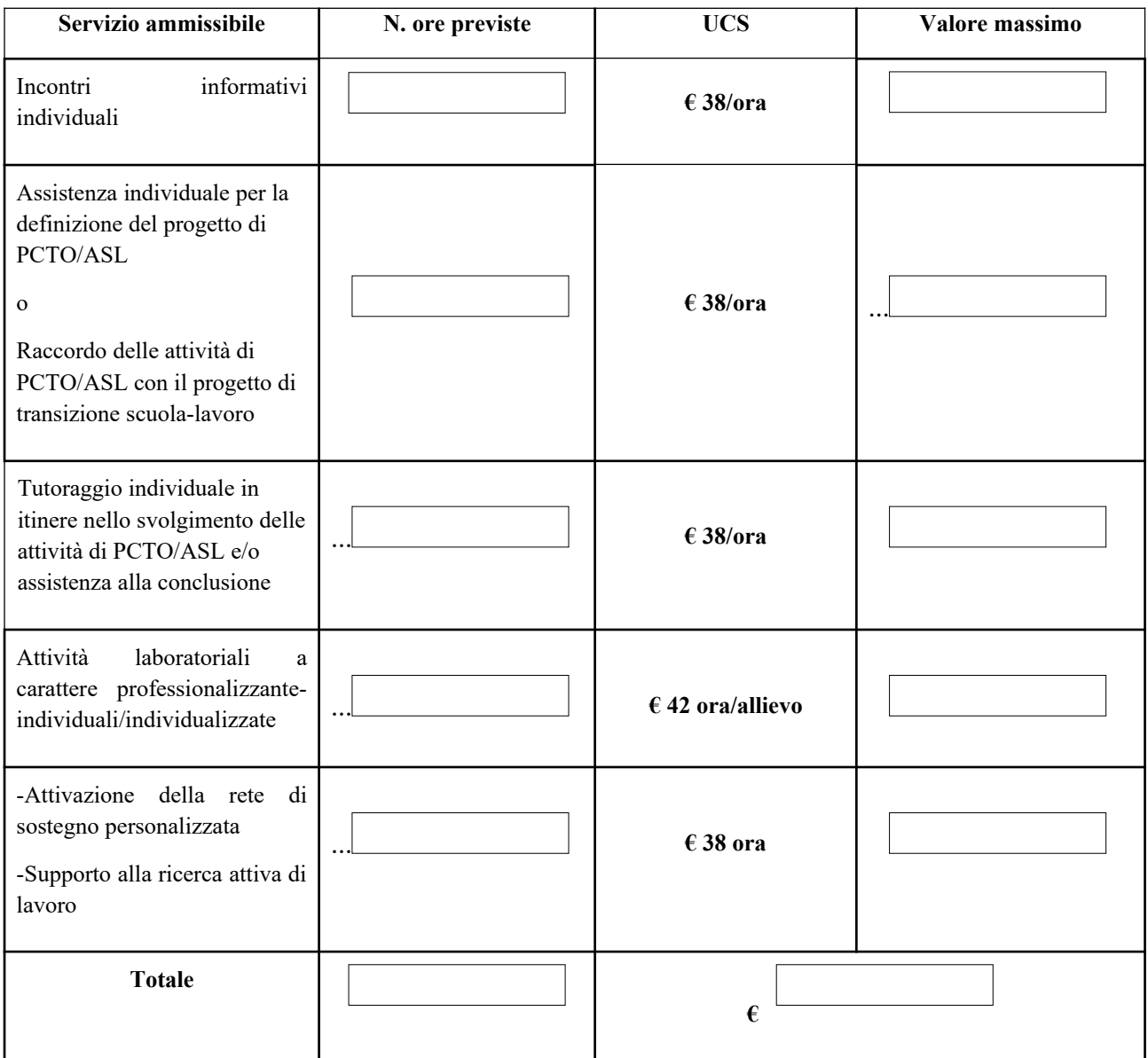

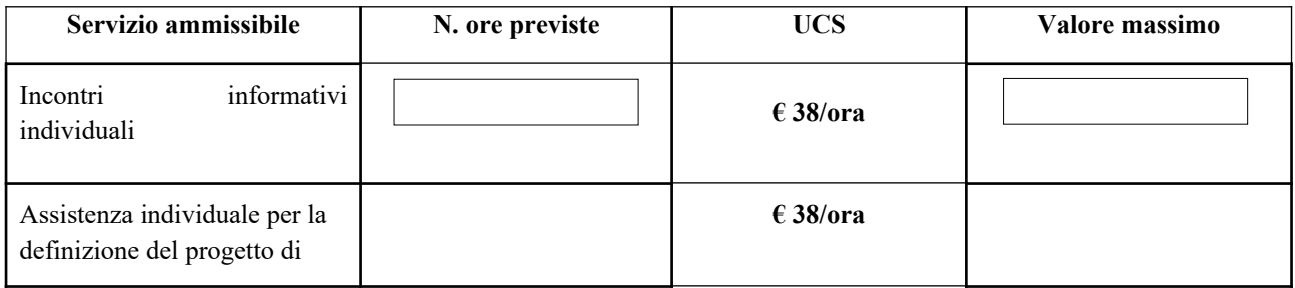

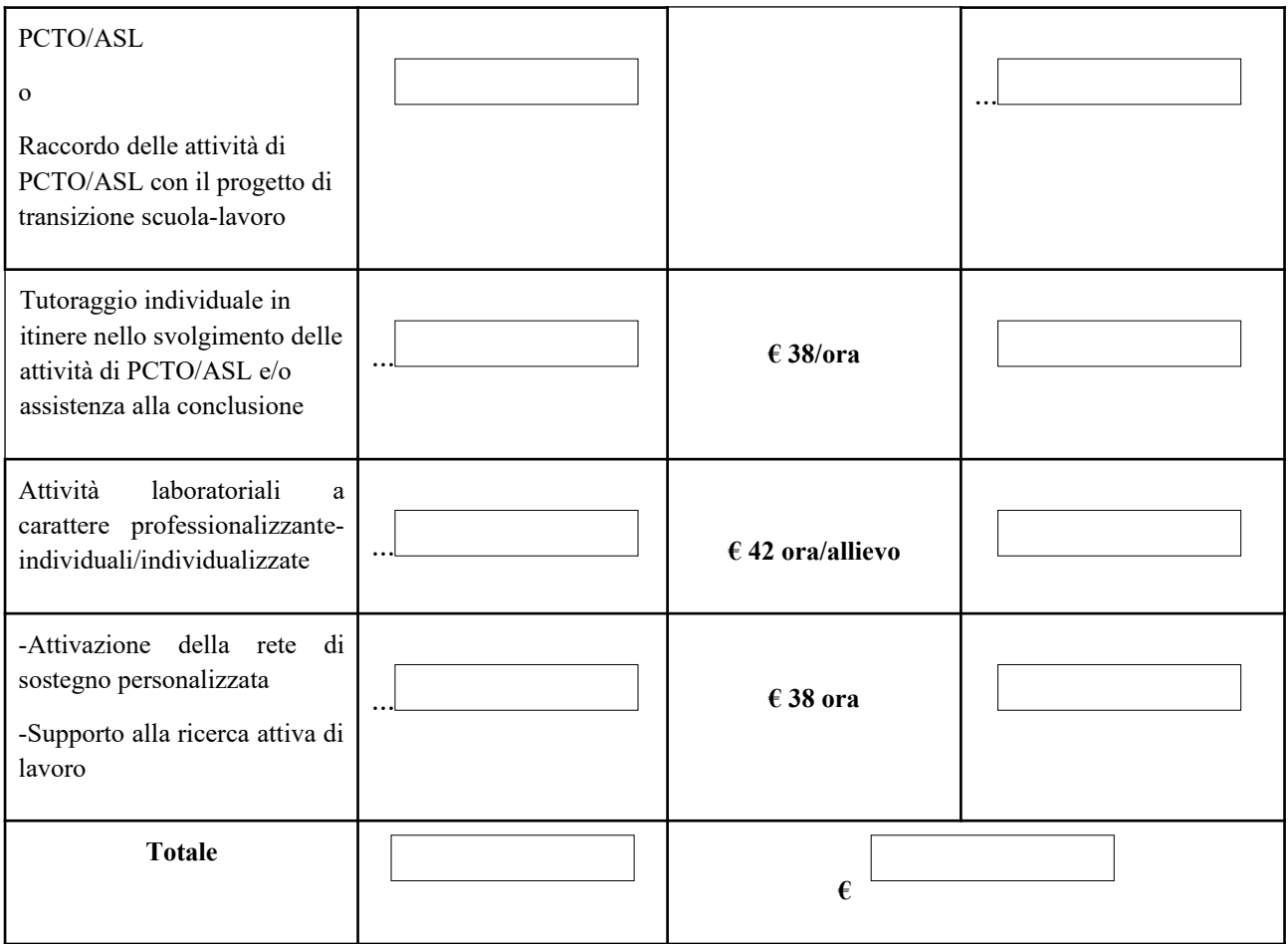

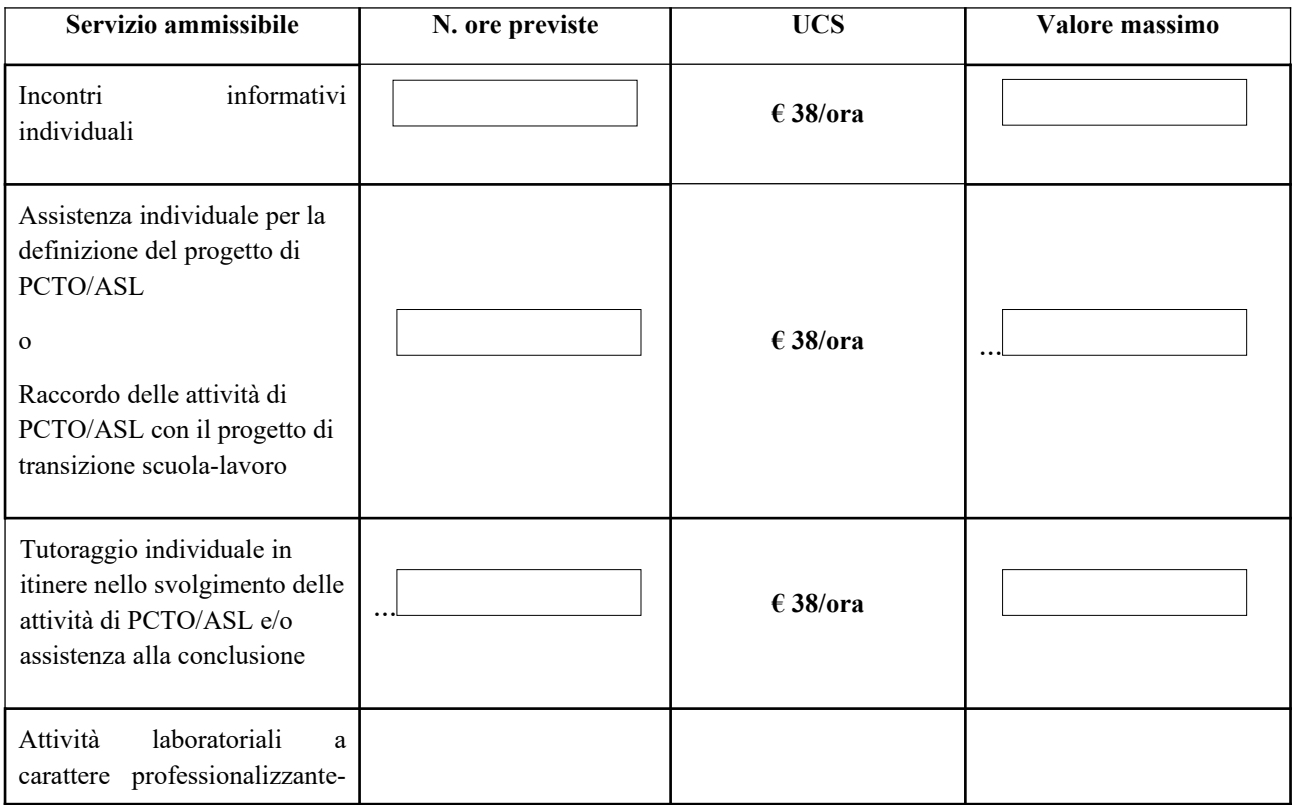

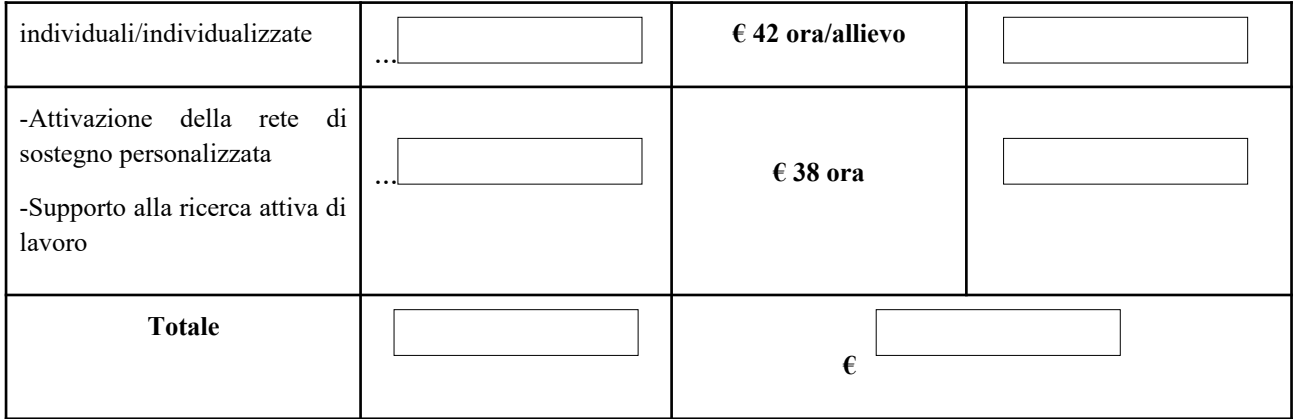

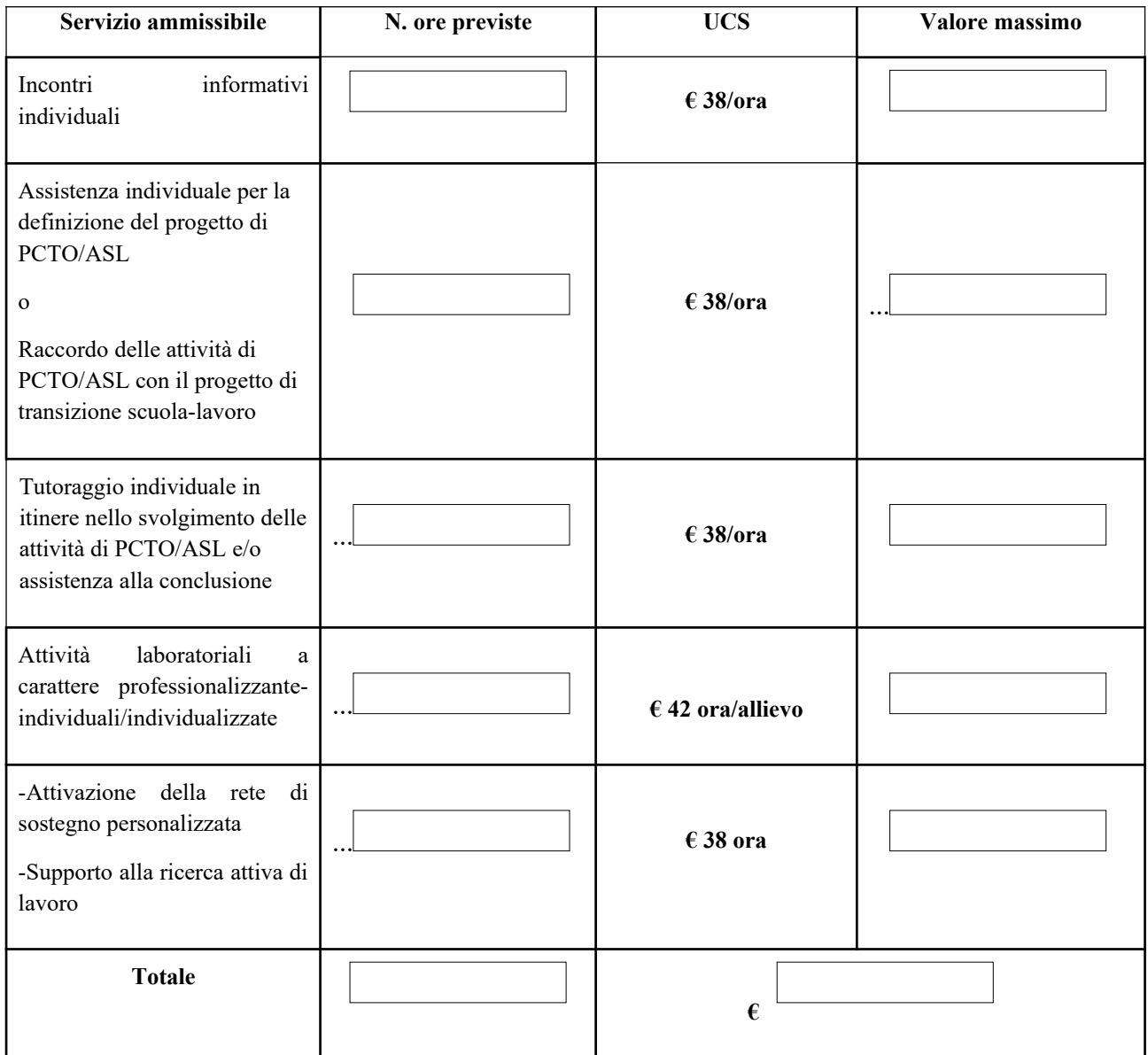

Specificare il numero di ore previsto per le **attività laboratoriali di gruppo** (se previste):

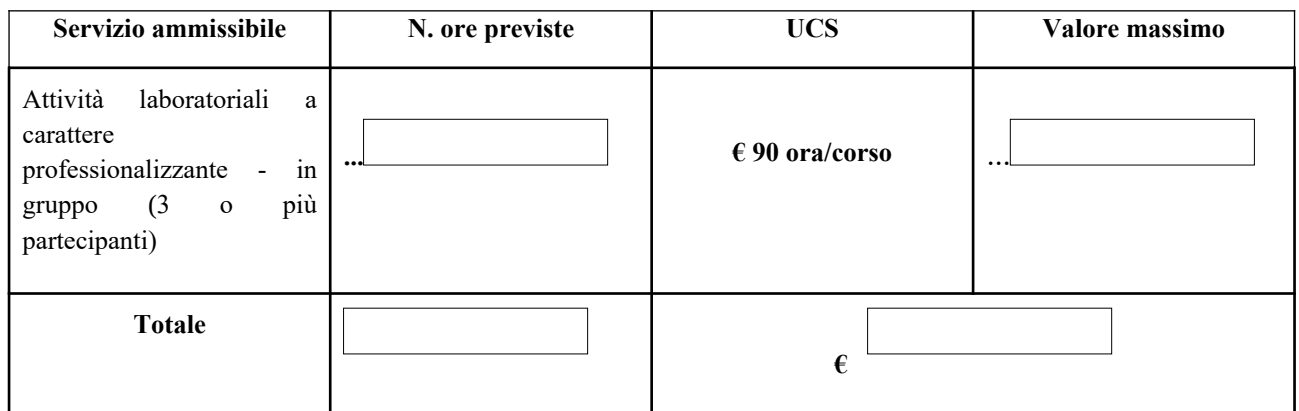

#### **9. Costo totale del progetto**

Inserire il costo totale del progetto (risultante dalla somma del costo delle attività individuali per ciascuno studente e del costo delle attività di gruppo):

#### **Costo totale del progetto: €**

#### **10.Istituto scolastico in partenariato**

Inserire denominazione, codice fiscale e sede dell'istituto:

**Denominazione**

**Codice fiscale** 

**Indirizzo sede** 

#### **11. Localizzazione della sede operativa dell'ente**

 $\Gamma$ 

Indicare il comune e l'indirizzo della sede dell'ente più vicina alla sede dell'istituto scolastico:

h

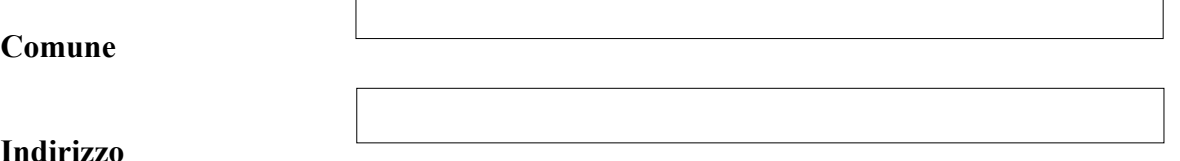

# **12.Precedente partecipazione a progetti di cui alle DGR 2007/2017, DGR 1508/2018, DGR 1502/2019, DGR 1100/2021.**

Inserire le informazioni relative a precedenti progetti realizzati dal soggetto proponente nell'ambito delle DGR indicate:

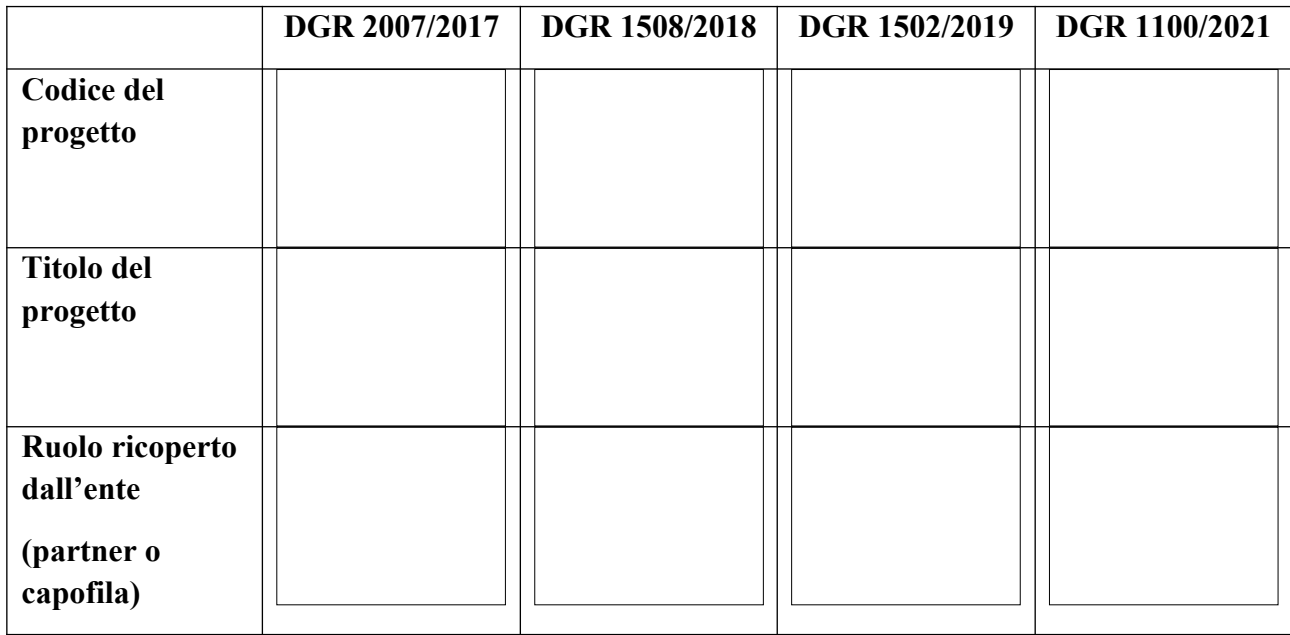

# **13.Figure professionali coinvolte**

Fornire le seguenti informazioni per ciascuna figura professionale coinvolta nel progetto:

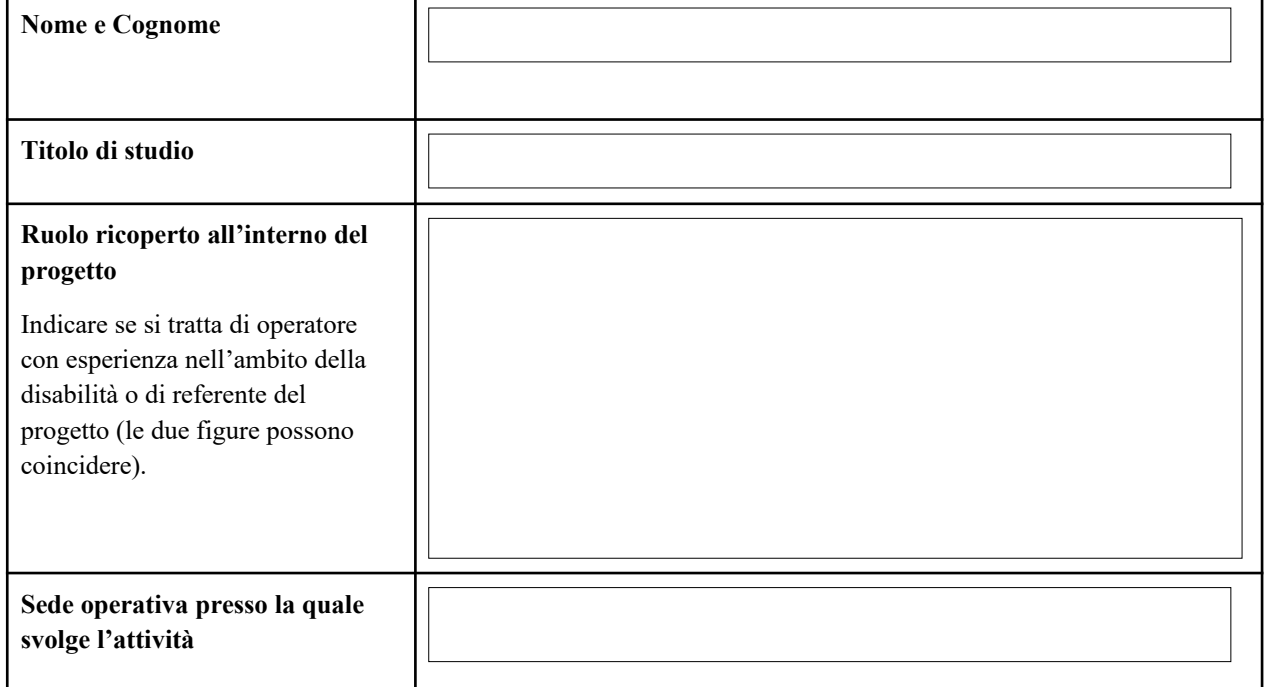

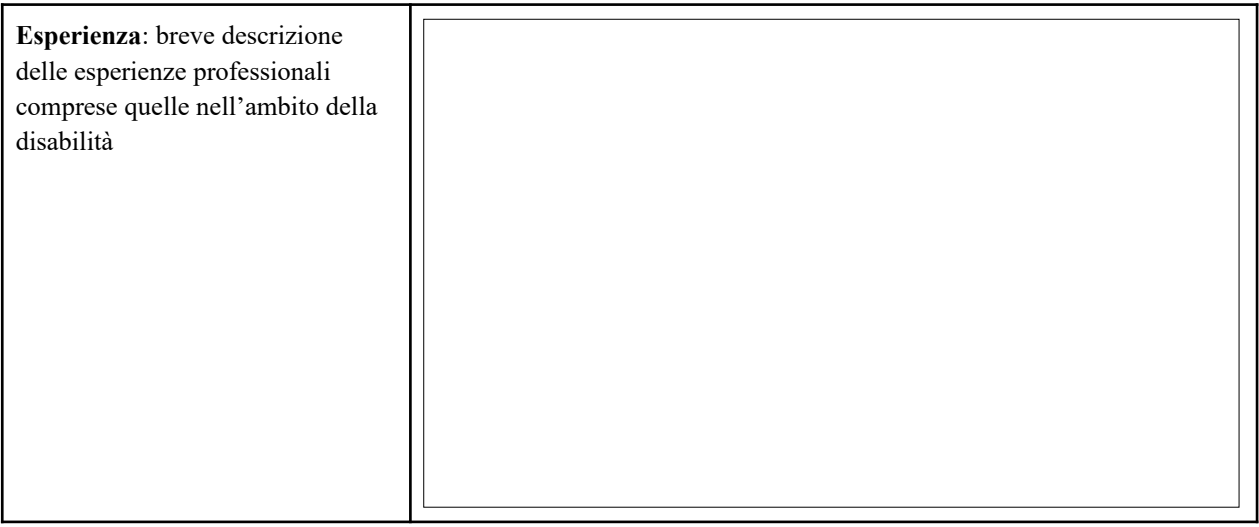

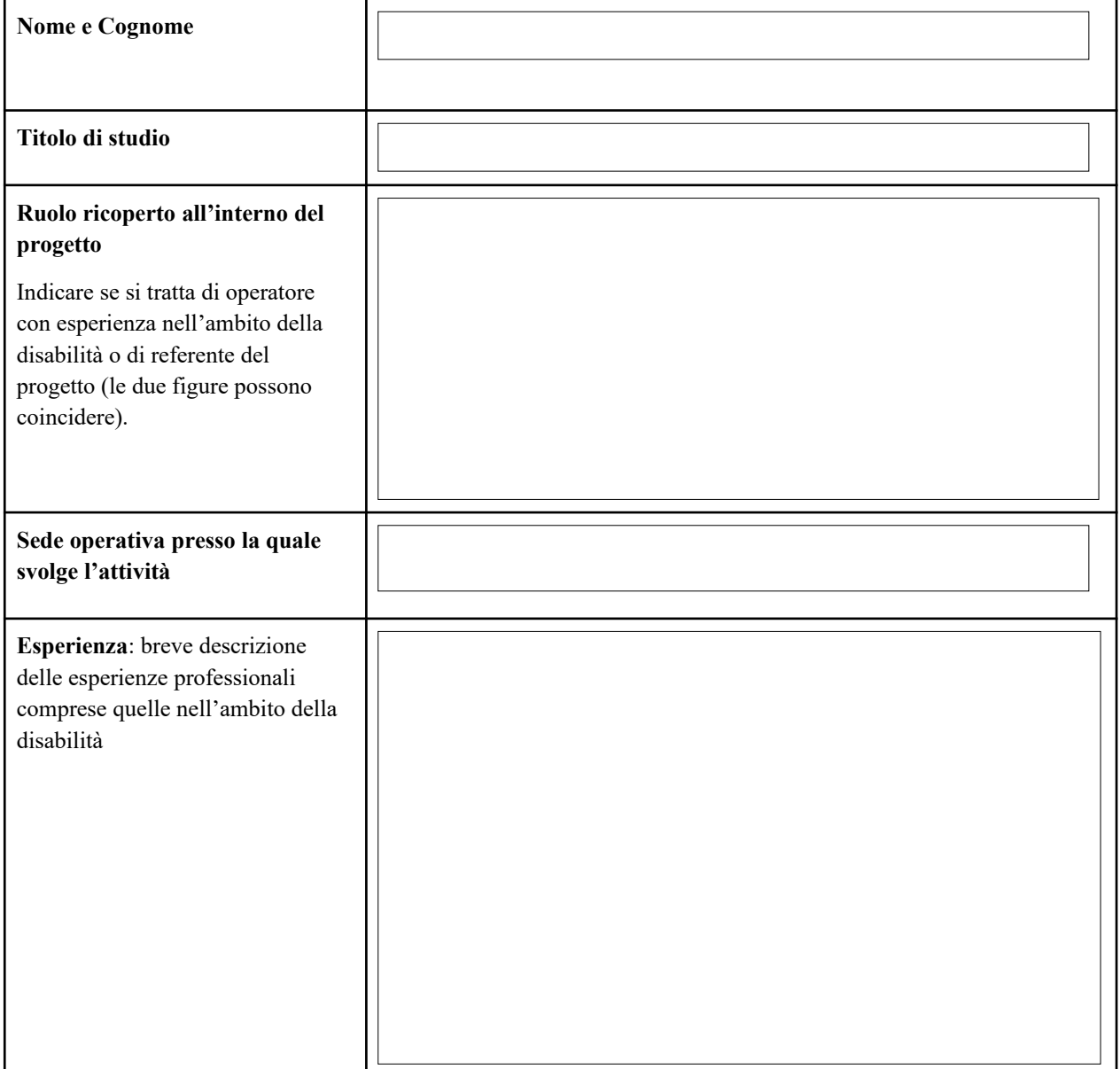

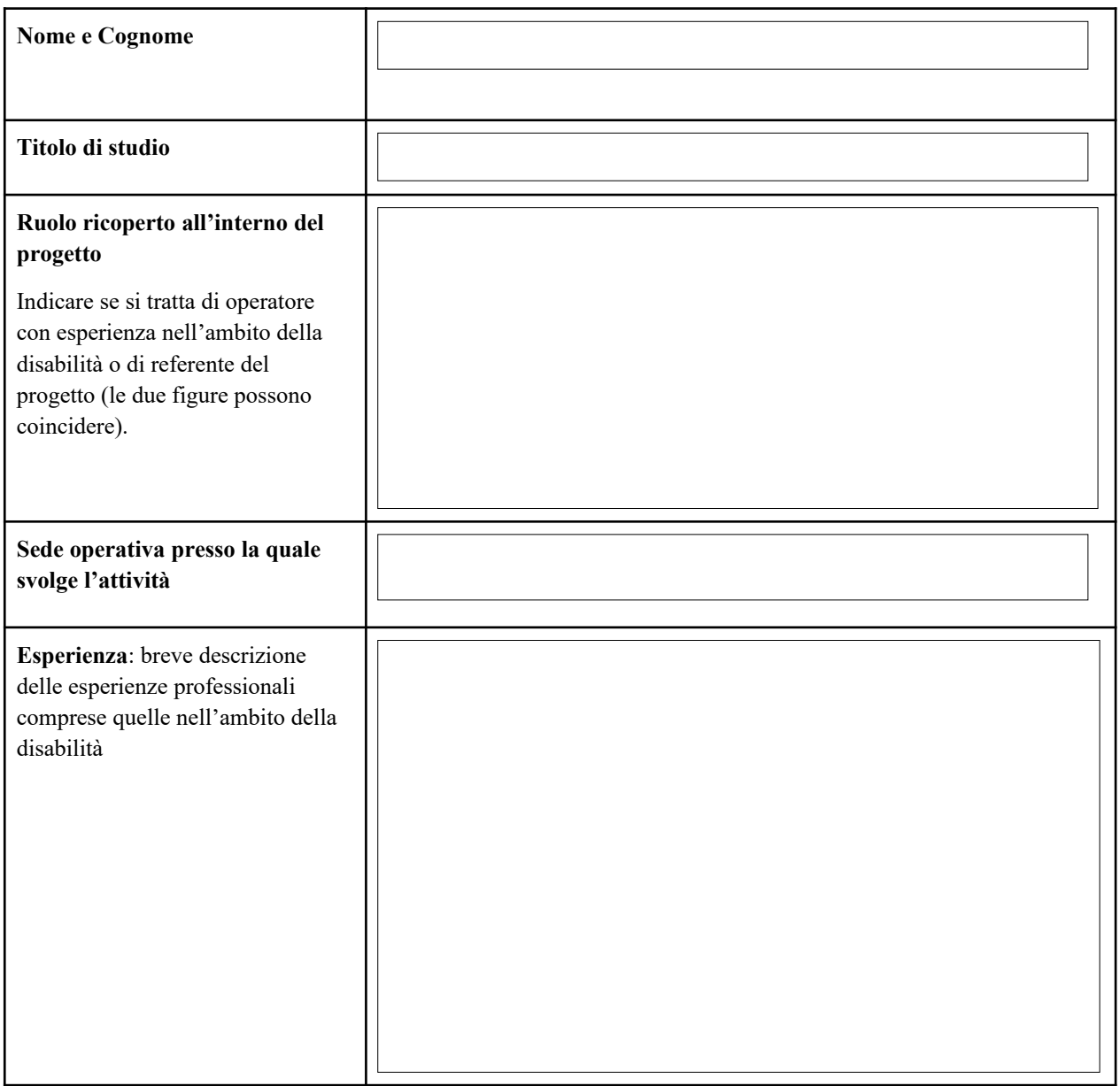

# **14.Partenariati con aziende**

Indicare Codice fiscale e Ragione Sociale delle aziende in partenariato con l'ente (allegare al progetto l'apposita scheda partenariato per ciascuna Azienda):

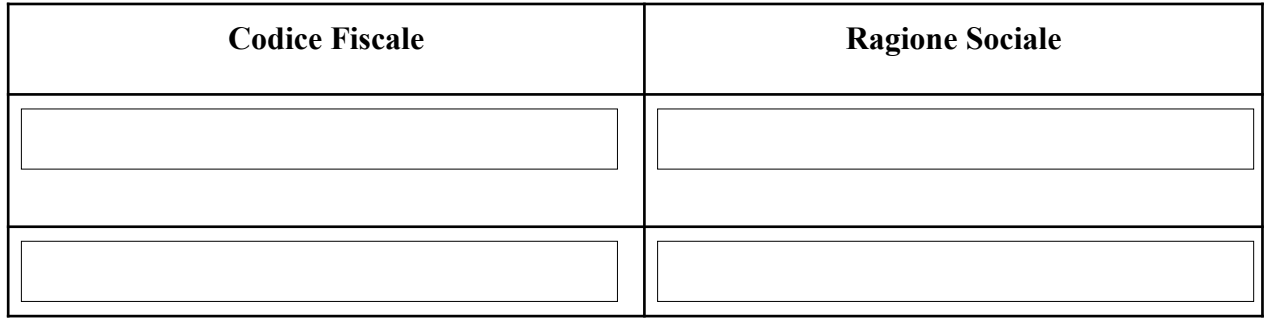

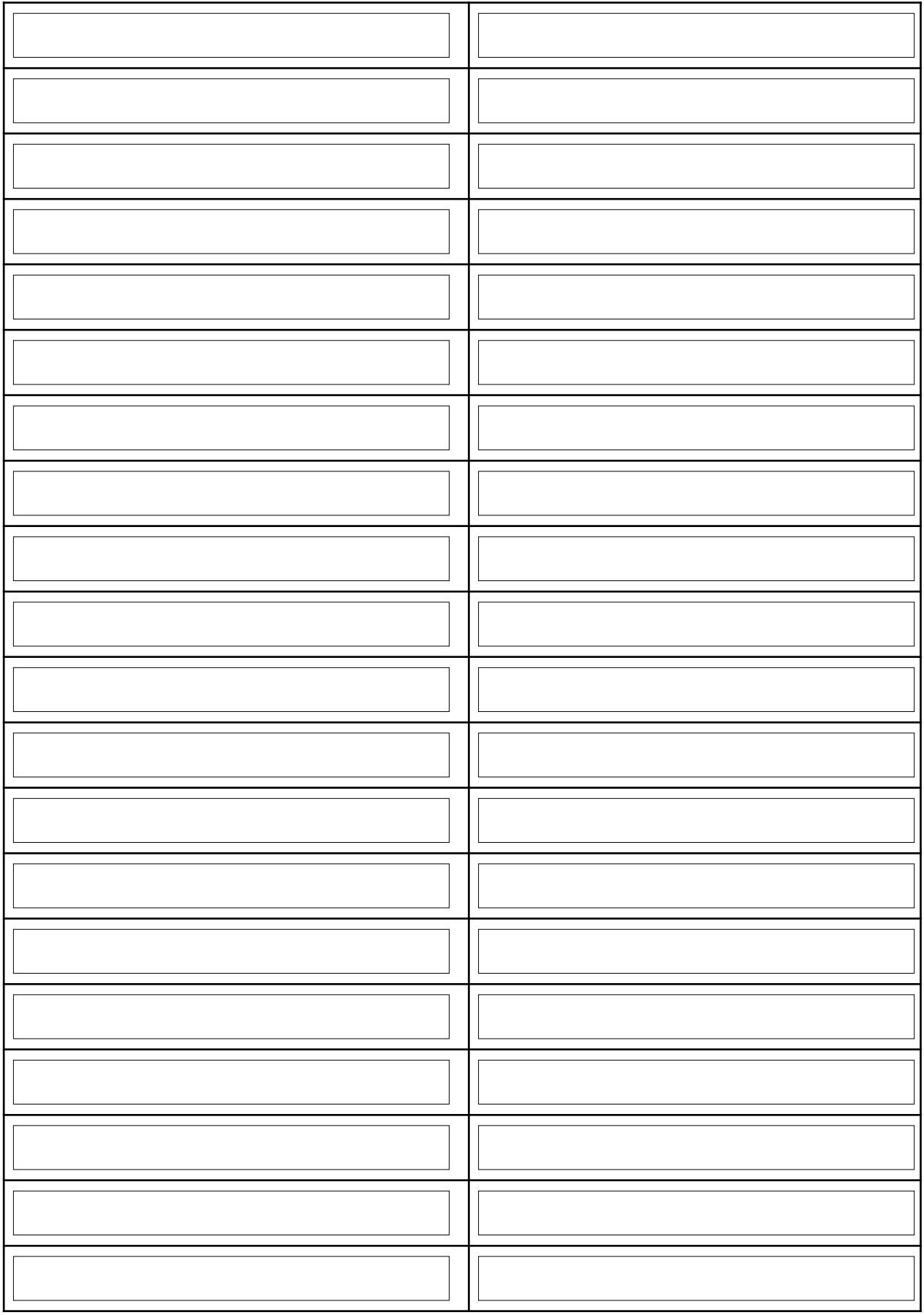

# **15.Altri partenariati**

Indicare Codice fiscale e Ragione Sociale degli eventuali altri enti in partenariato con il soggetto proponente (allegare al progetto l'apposita scheda partenariato per ciascun ente):

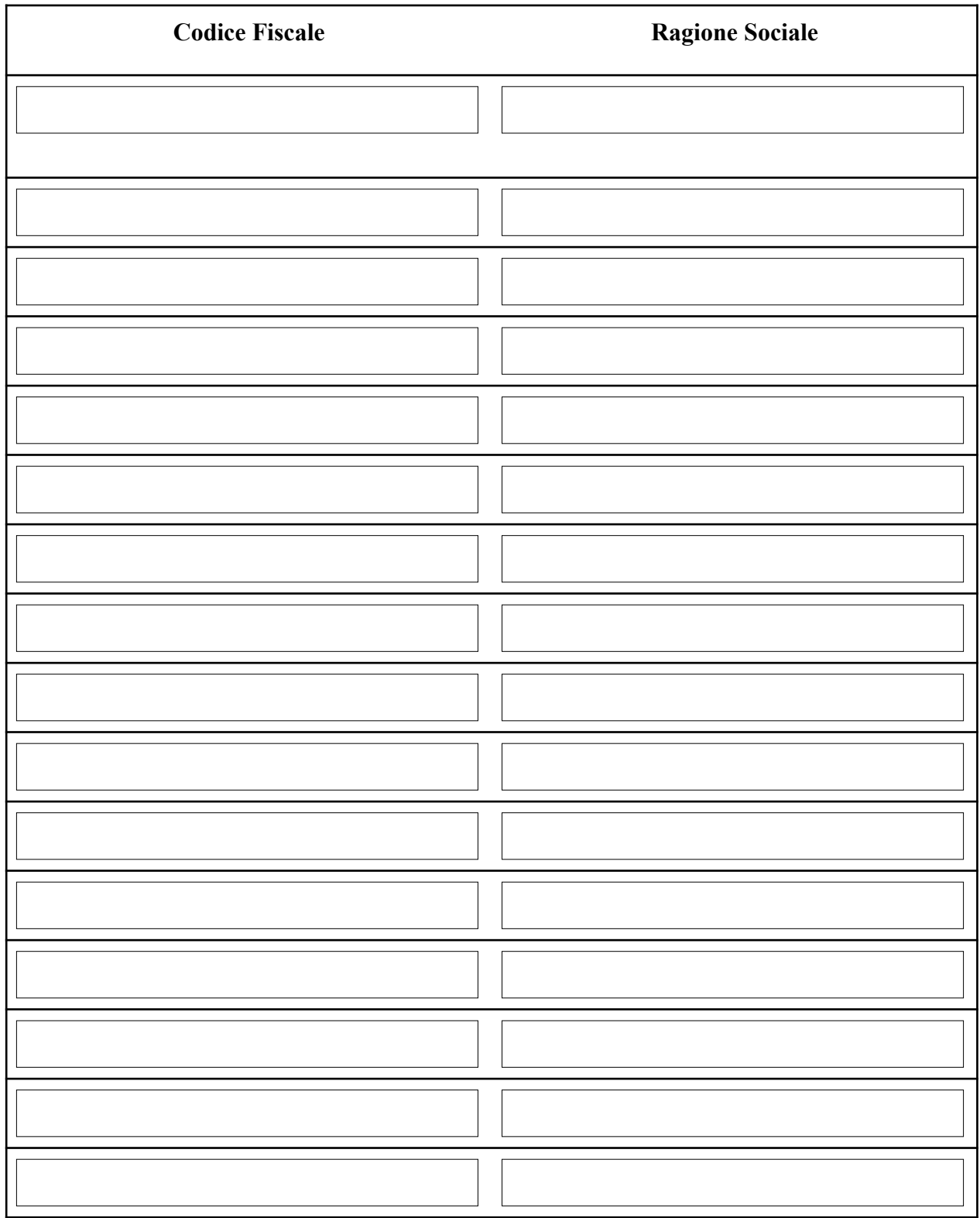

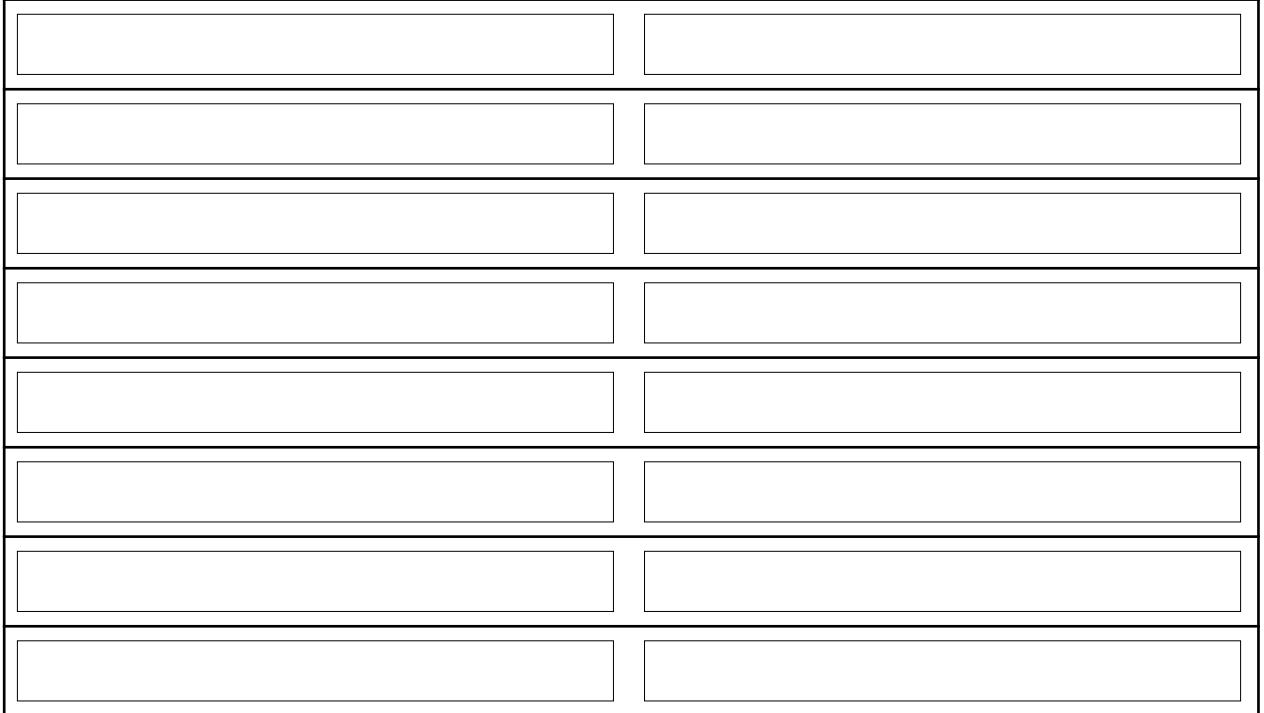

*Firma digitale del Legale Rappresentante del soggetto proponente*